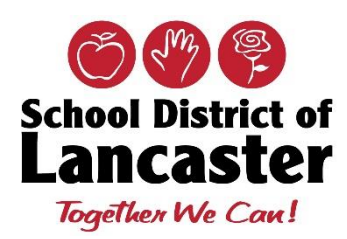

Best Practices: Recommended Do's and Don'ts

## Internet Connectivity/Bandwidth

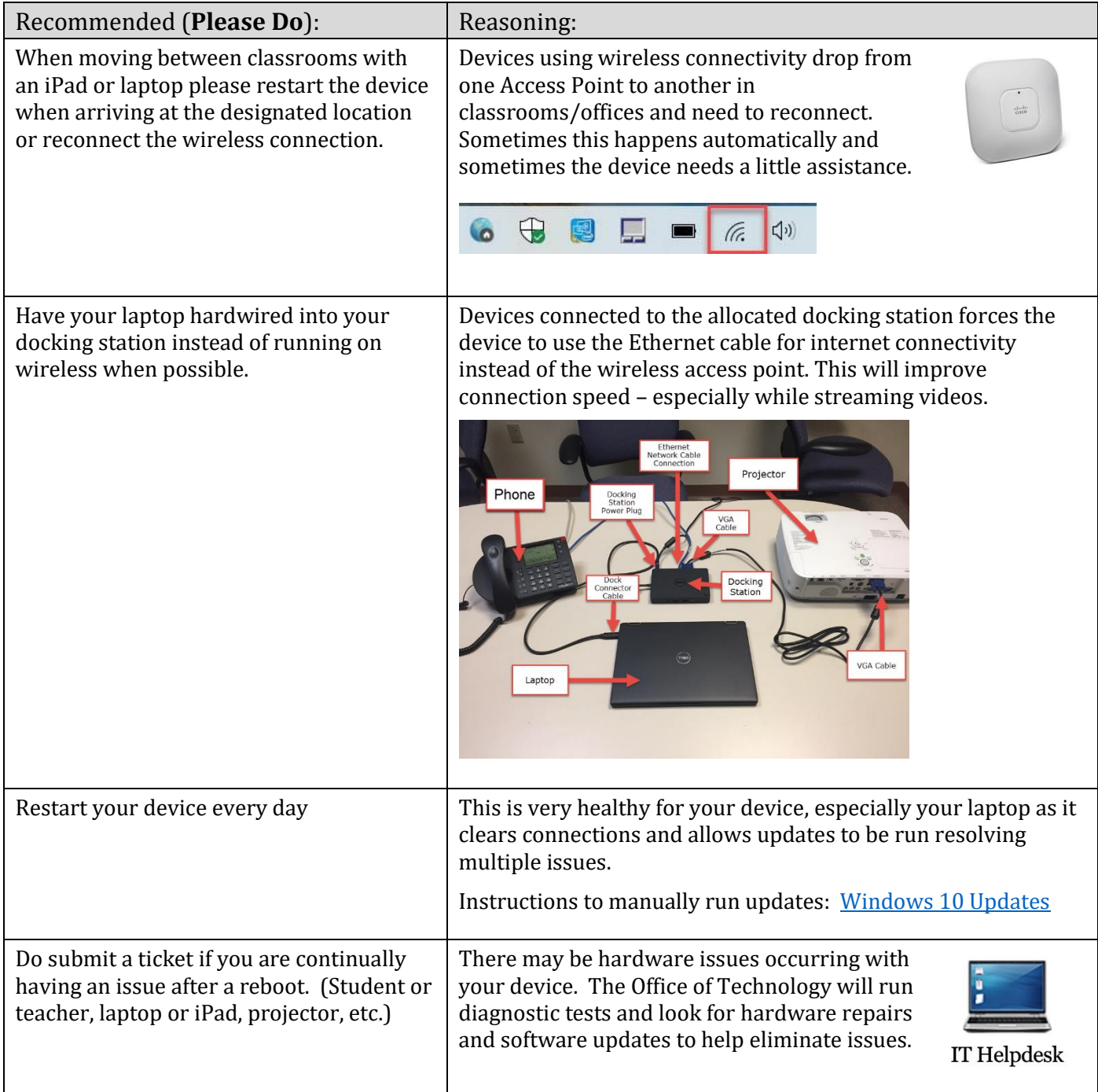

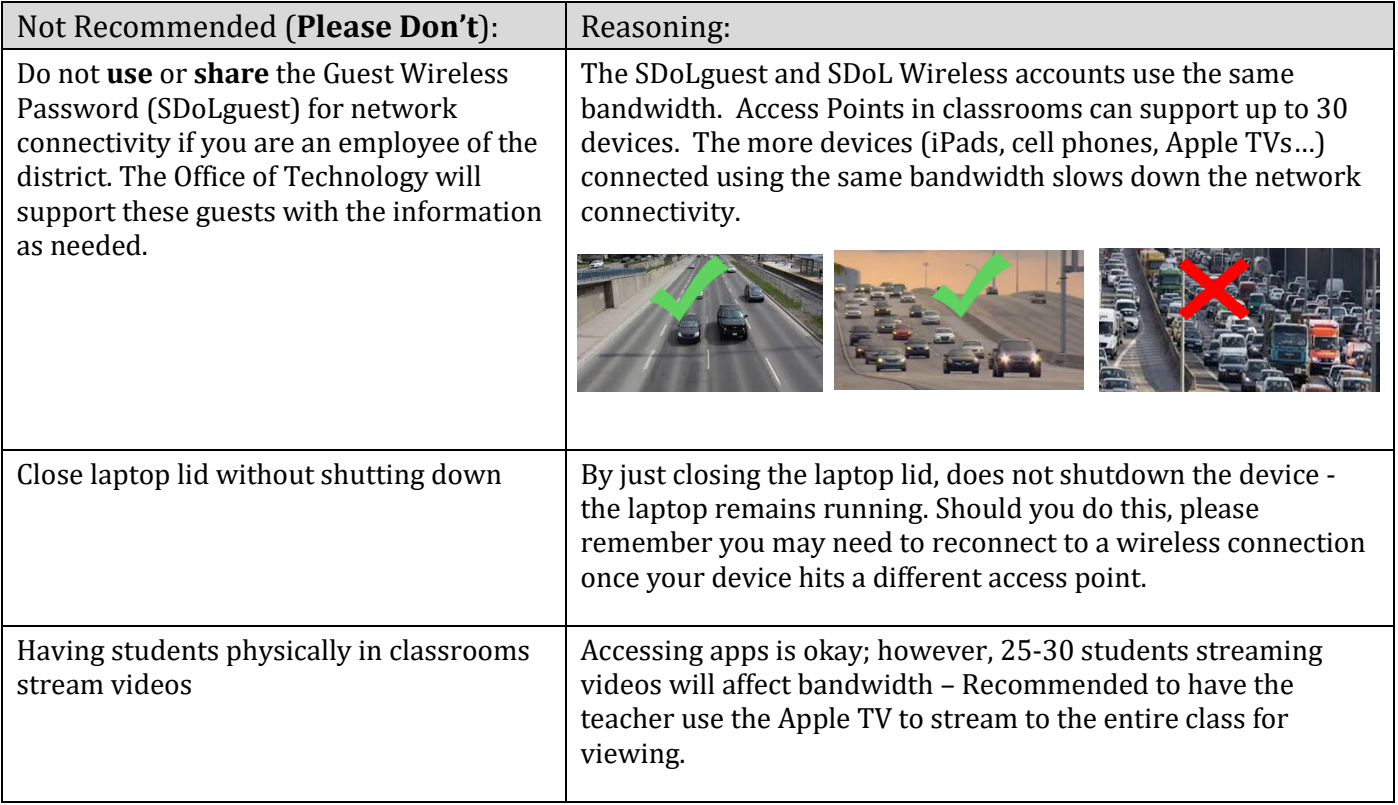